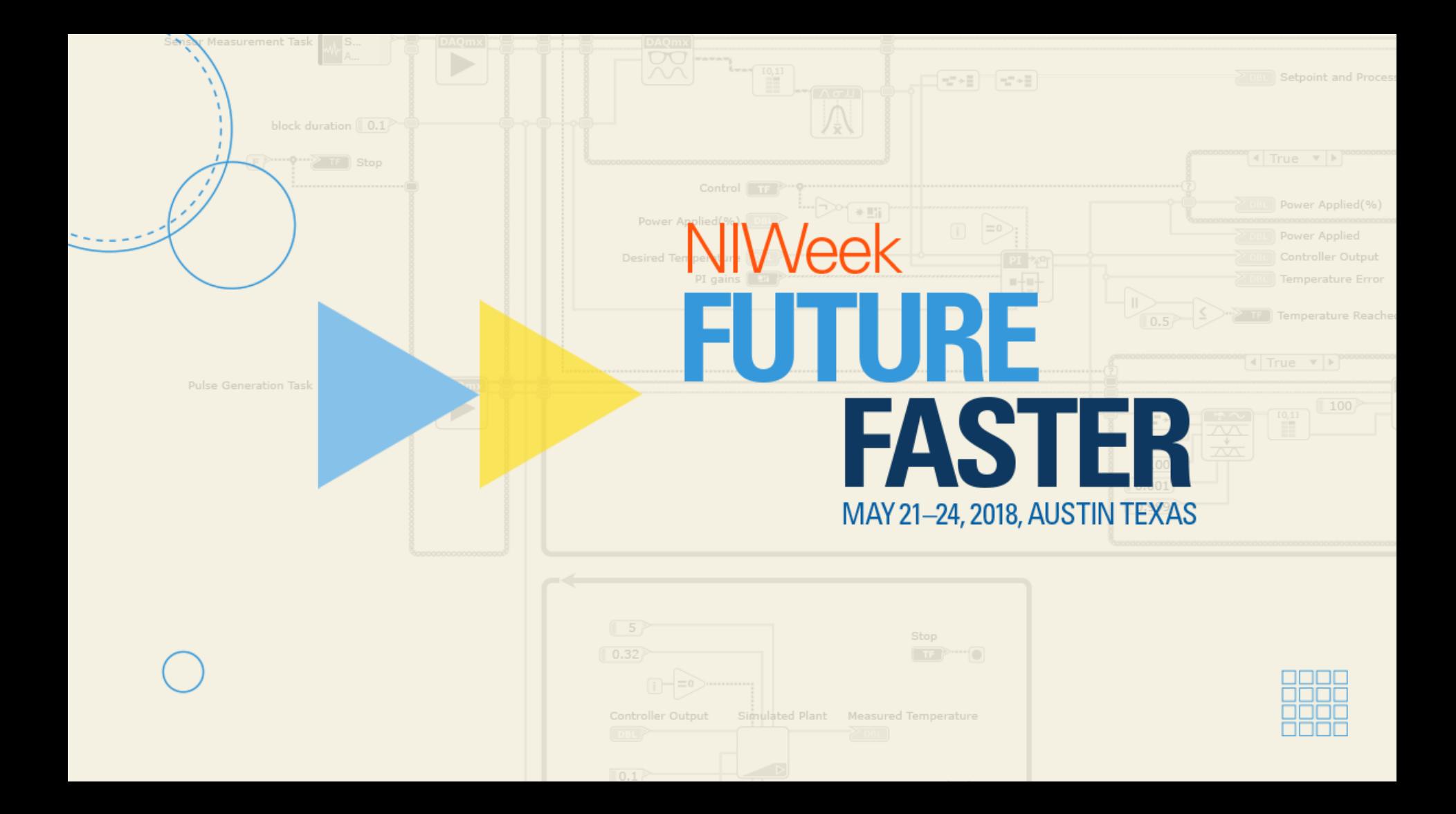

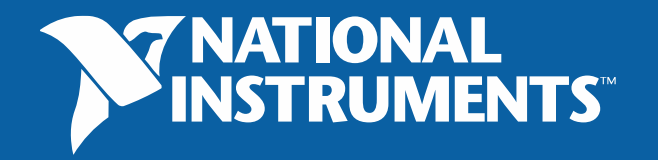

# LabVIEW Based Displays

### Online Visualization of Telemetry Data during a Rocket Flight using OPC UA and LabVIEW

A-M-S SOFTWARE GMBH

Erfolg durch nachhaltige Lösungen

Airbus Defence and Space

Enrico Noack

A.M.S. Software GmbH

Johannes-Max Bergel

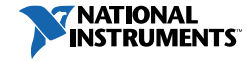

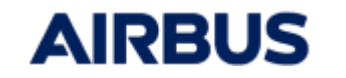

ni.com

# Companies Introduction

- A.M.S. Software GmbH
	- Alliance Partner of NI for 20+ years
	- Software and Hardware Systems
	- LabVIEW Engineers (CLA, CLD)
- Airbus Defence and Space
	- Program Line: Space Systems
	- Sounding Rocket Program

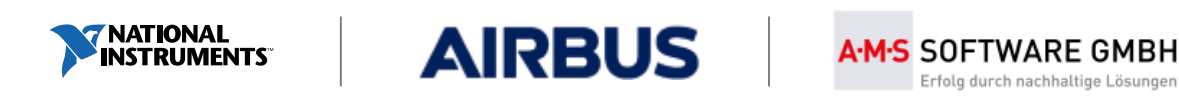

# The Sounding Rocket Program – TEXUS/MAXUS

- Civil research under µg conditions
- Is operational since 1977
- Scientists are responsible for the experiments
- **Airbus is responsible for the system**
- In total 64 launches have been performed

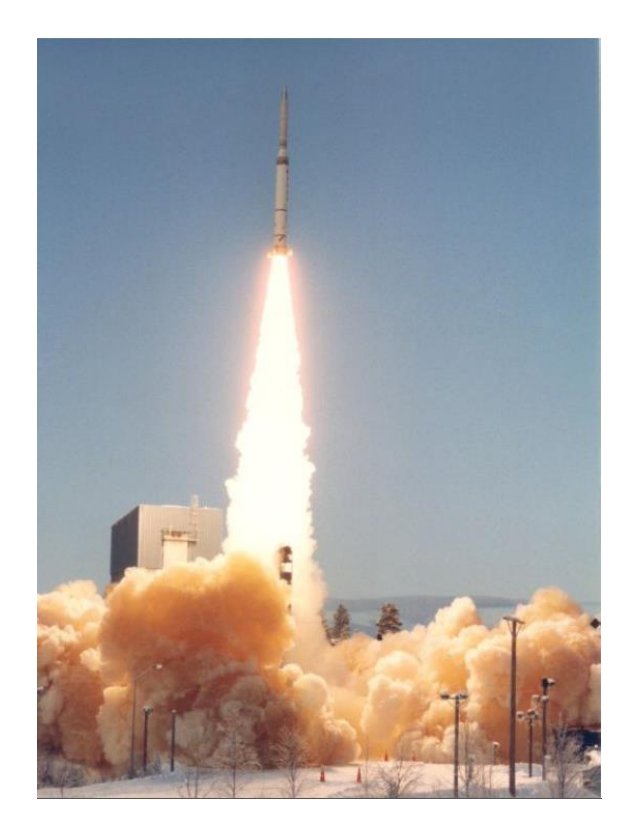

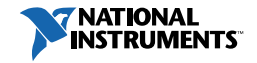

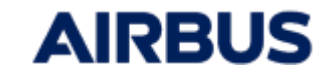

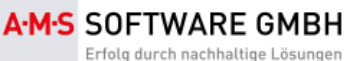

### The Sounding Rocket Program – TEXUS/MAXUS

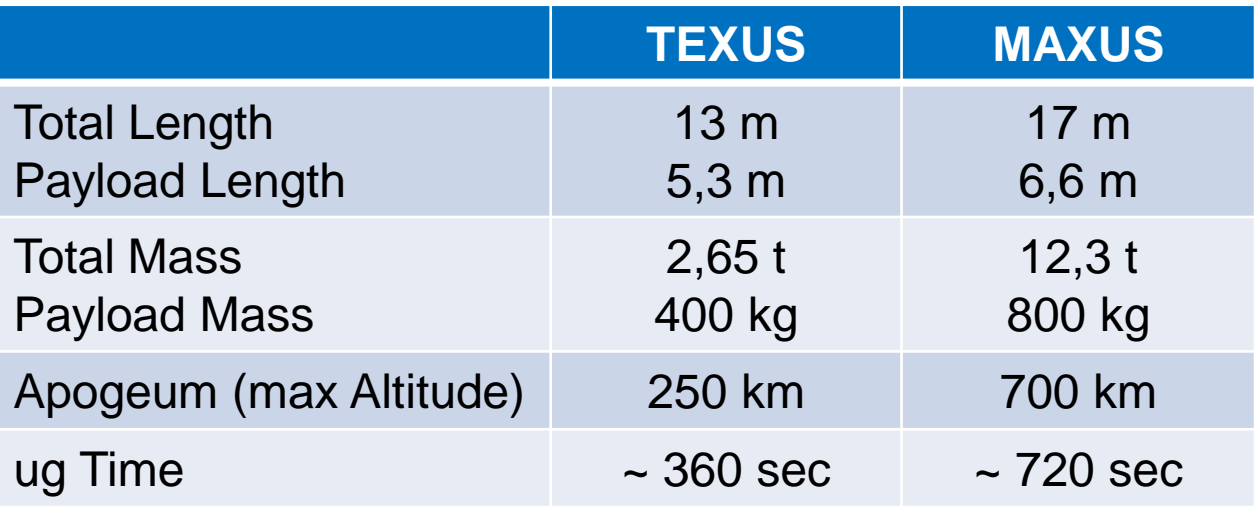

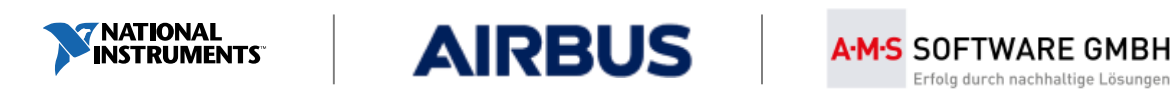

# Typical Launcher Configuration

• Four scientific experiments per launcher

**AIRBUS** 

- **In focus is the experiment execution** 
	- Experiment H/W and S/W
	- Science stations
- $\blacksquare$  The back-bone
	- On-board data handling
	- Data transmission
	- Ground data handling
	- **Engineering stations**

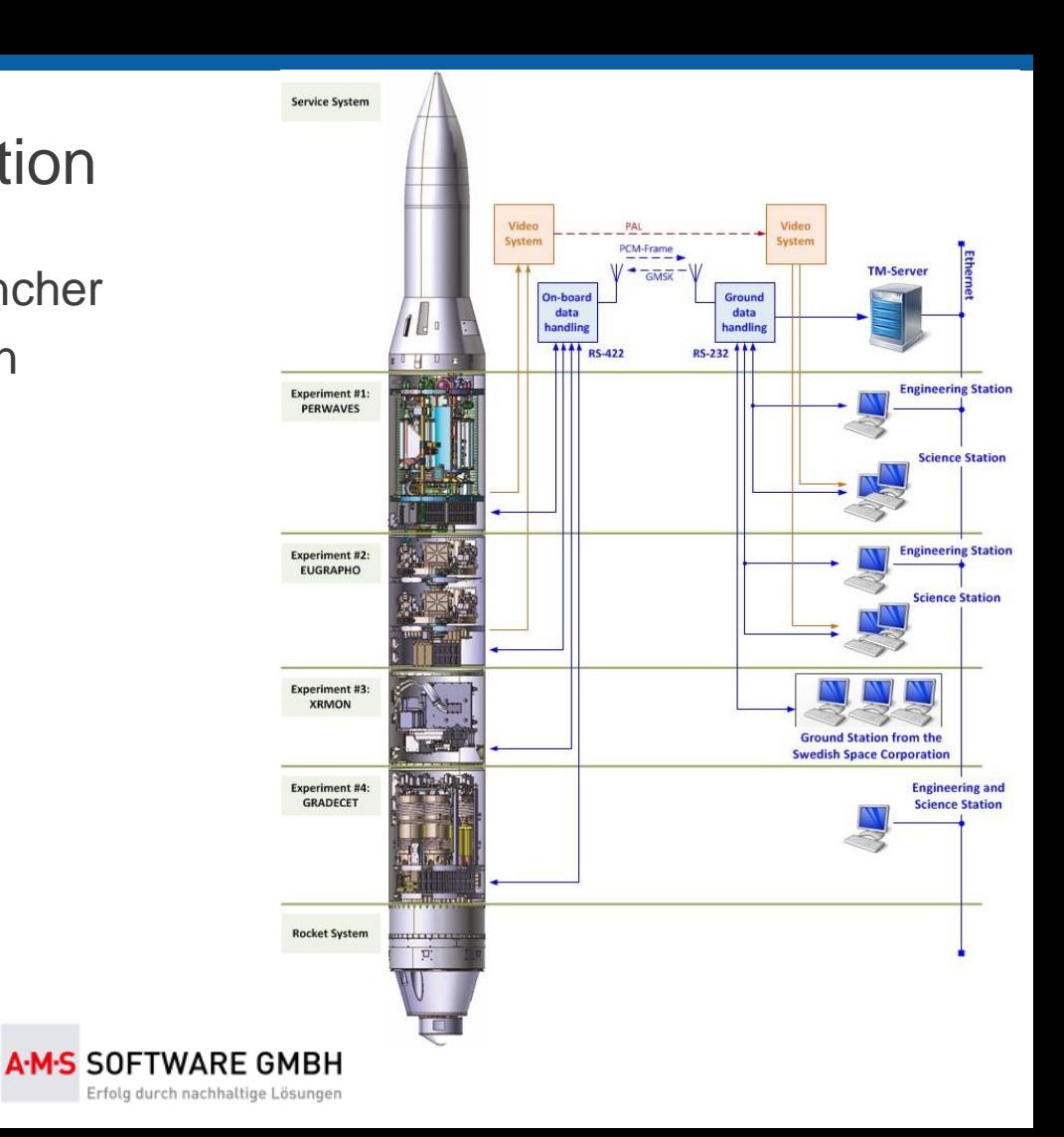

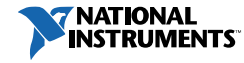

# **Challenge**

- Modern payload center for the scientists (Mission Control)
- Customized Displays without Programming

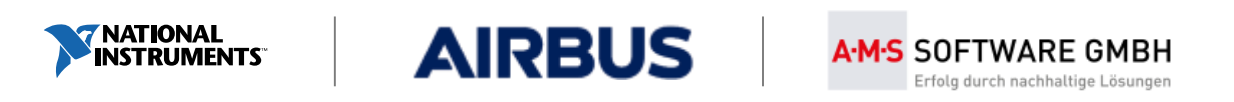

### OPC UA – Decentralised Framework

- OPC UA supports the modular approach
	- **Data can be provided by different sources (server)**
	- Data can be directly access by different consumers (clients)
	- Single modules can be exchanged
	- No central entity that needs to be updated/maintained

**Ground System**

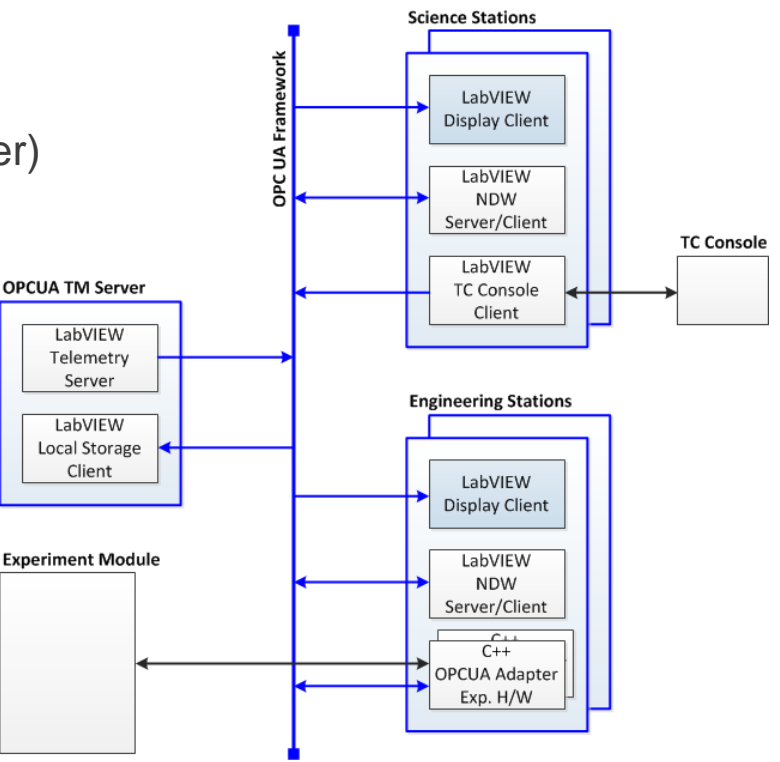

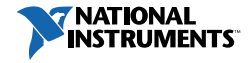

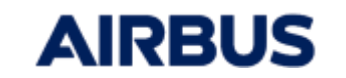

A-M-S SOFTWARE GMBH

### Roadmap

- Step 1
	- **Examplementation of LabVIEW Based Displays**
	- One server for multiple display clients
	- Used for the MX9 Flight in April 2017
- Step 2
	- Roll-out of the Prototype in 2017
	- **Multiple servers for multiple clients**
	- Used for the TX54/55 flight in May 2018
	- Parallel operation to the existing system

**AIRBUS** 

#### **Ground System**

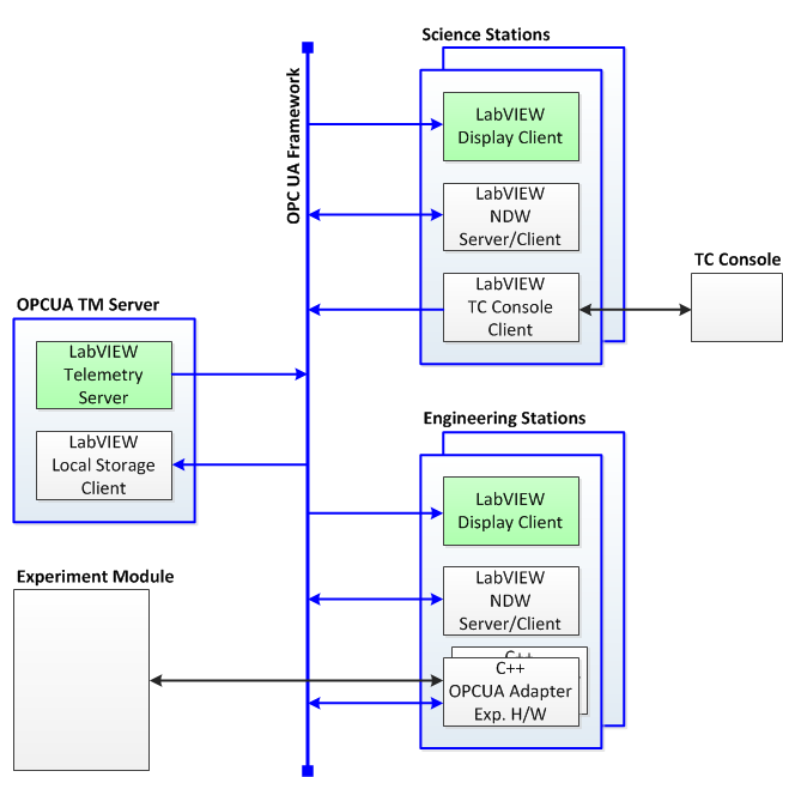

A-M-S SOFTWARE GMBH

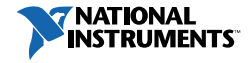

# What is OPC UA?

- Open Platform Communication Unified Architecture
- High level data transport on TCP/IP Networks
- New OPC UA Stack in LabVIEW 2017
- Replacement of OPC

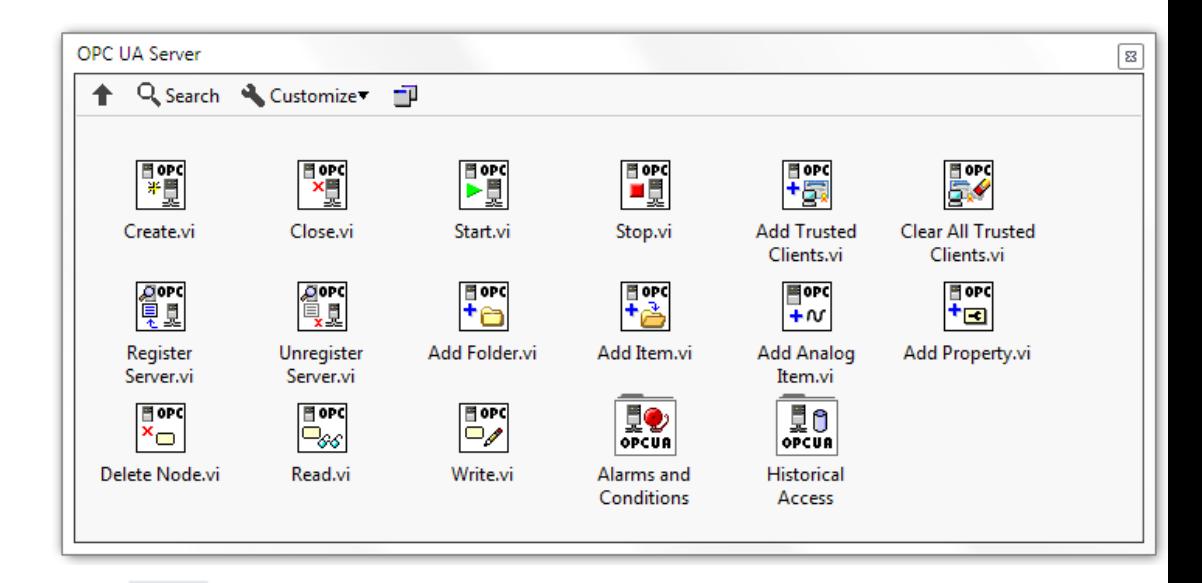

A-M-S SOFTWARE GMBH

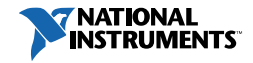

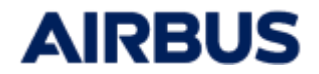

# Why do we use OPC UA?

- Standardized and Modern, in focus of Industry 4.0!
- Structured data (Variables in a named tree)
- Open and transparent, platform independent
- TCP/IP packets optimized for high bandwidth

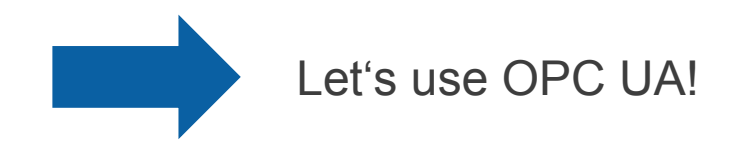

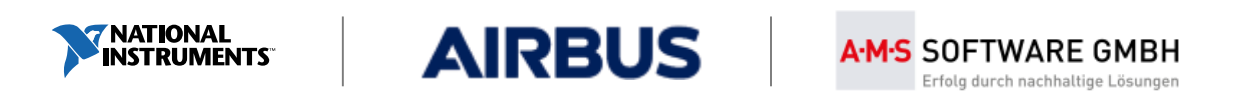

## OPC UA Data Transport Server (OPC UA Adapter)

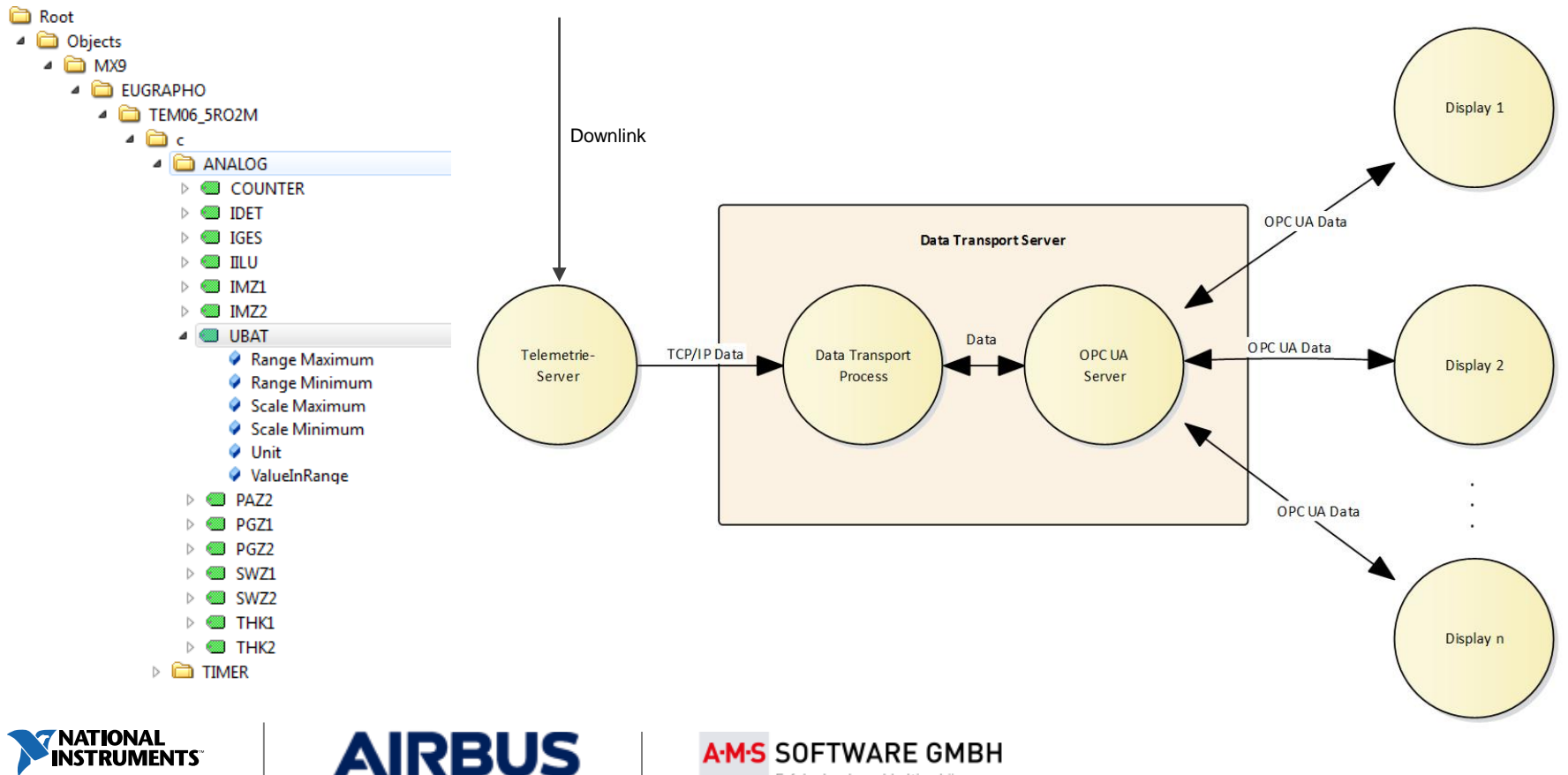

# How does the OPC UA to Display coupling work?

- Connect to OPC UA servers using LabVIEW 2017 API
- Generic background multi server processes
- Subscribe items (controls) for monitoring
- Bind a control to a OPC UA variable by using the control's label

**A-M-S SOFTWARE GMRH** 

Erfolg durch nachhaltige Lösungen

- Get OPC UA data change events (LabVIEW event structure)
- Visualize data on user interface
- No LabVIEW coding needed, as required

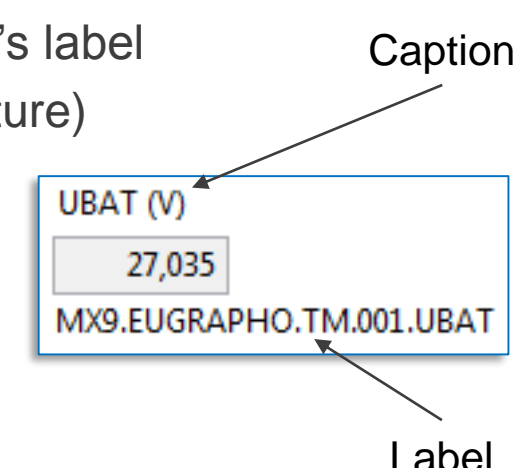

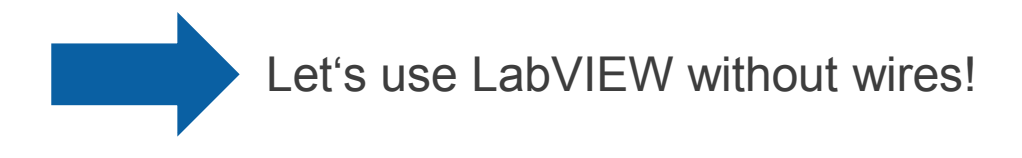

**AIRBUS** 

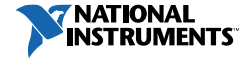

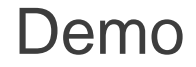

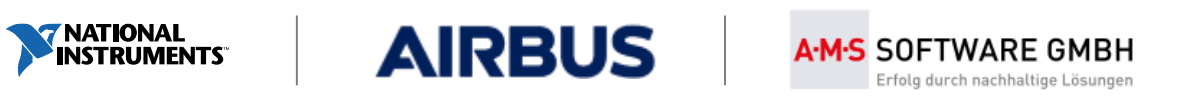

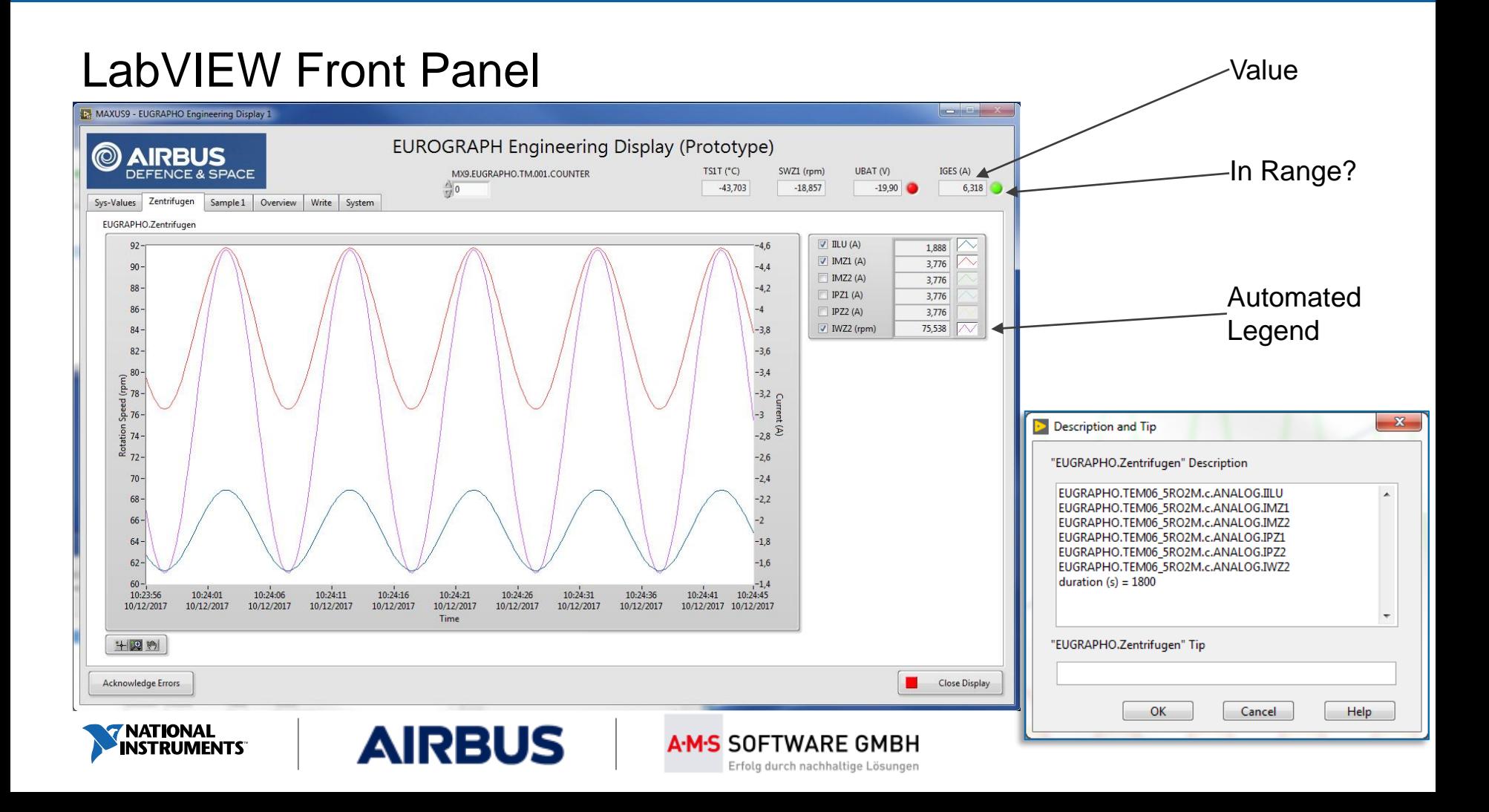

### LabVIEW Block Diagram

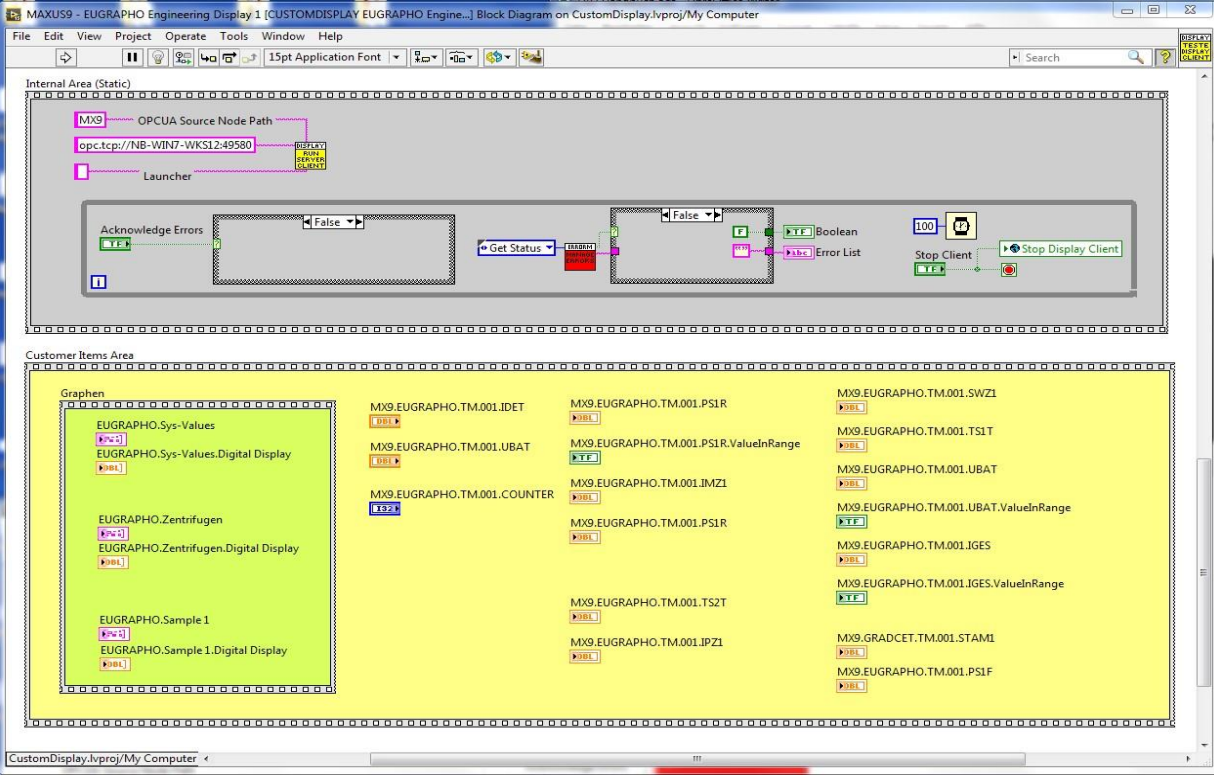

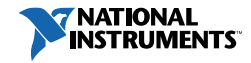

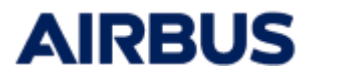

A-M-S SOFTWARE GMBH Erfolg durch nachhaltige Lösungen

### Supporting Tools – Item Browser

**AIRBUS** 

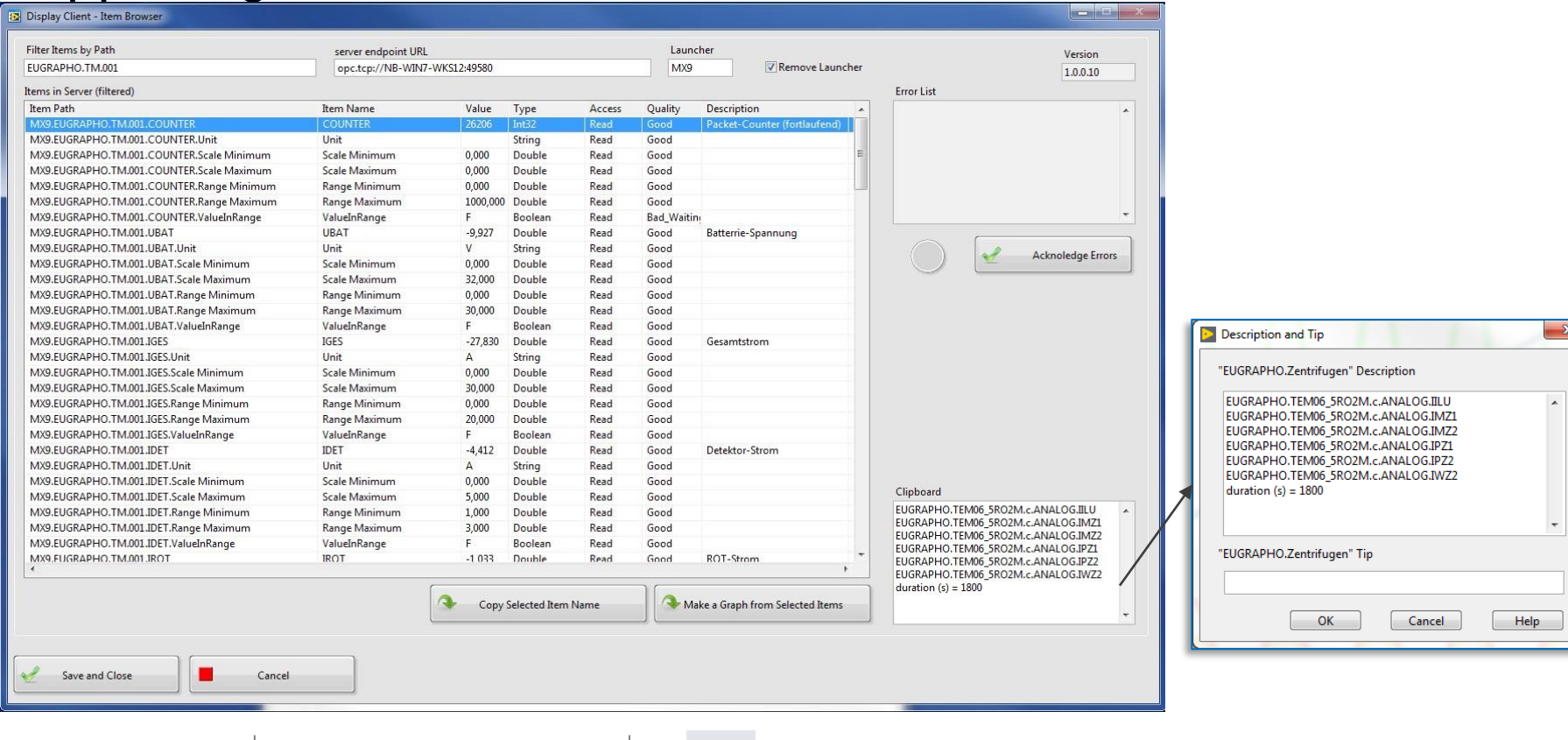

A-M-S SOFTWARE GMBH

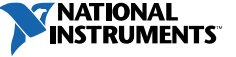

### Next Steps

- Continue usage of OPC UA Decentralized Network for coming launches
	- Switch off the old system (now parallel)
	- Continue progress on developing of OPC UA servers, clients and data binding (tools)
- OPC UA also for science data (Kohn Experiment)
	- Use cRIO based OPC UA Server for easy laboratory operation or parabolic flights
	- CompactRIO with NI-DAQmx (cRIO 9046)
	- CompactRIO in Space (2019)

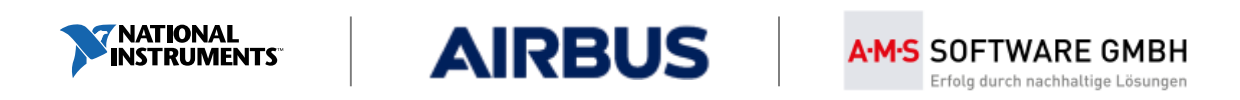